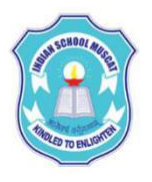

## **INDIAN SCHOOL MUSCAT CLASS: XI SENIOR SECTION -2020-21 DEPARTMENT OF COMPUTER SCIENCE**

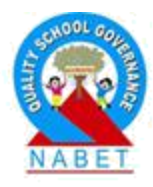

## **INFORMATION TECHNOLOGY (802) TROUBLESHOOTING HARDWARE, SOFTWARE AND NETWORKING**

- 1. List some troubleshooting steps that you should keep in mind.
- 2. What steps would you take if the monitor is not showing any display, or the screen is blank?
- 3. What would you do when your keyboard or mouse is not responding/working properly?
- 4. What troubleshooting step will you take when the printer is not responding?
- 5.How can you check the IP address of a printer connected through a wireless connection?
- 6. What steps do you need to take to change the default printer?
- 7. What could be the reasons for the print jobs being sent to the wrong printer?
- 8. What checks would you undertake when the speaker is not working?
- 9. What are the troubleshooting steps taken when an application freezes?
- 10. What could be the possible cause for all the applications to be running slow?
- 11. How can one free disk space on the computer?
- 12. How do we remove temporary files?
- 13. Why is disk defragmentation required? How can we achieve disk defragmentation?
- 14. What steps do we take to remove unused shortcuts and program services?
- 15. How can we check the network connectivity of your system?
- 16. Explain how you would check the validity of the IP address.
- 17. How will you check whether the network fly lead is working properly?
- 18. Describe the procedure to check whether the network card is working properly.